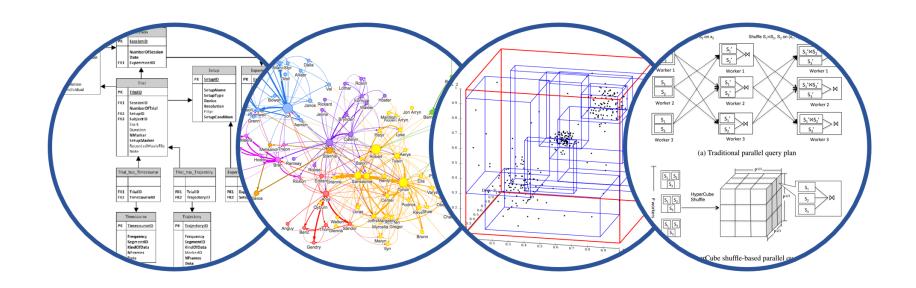

# Database System Internals Query Optimization (part 3)

Paul G. Allen School of Computer Science and Engineering University of Washington, Seattle

#### Selinger Optimizer History

- 1960's: first database systems
  - Use tree and graph data models
- 1970: Ted Codd proposes relational model
  - E.F. Codd. A relational model of data for large shared data banks. Communications of the ACM, 1970
- 1974: System R from IBM Research
  - One of first systems to implement relational model
- 1979: Seminal query optimizer paper by P. Selinger et. al.
  - Invented cost-based query optimization
  - Dynamic programming algorithm for join order computation

#### References

P. Selinger, M. Astrahan, D. Chamberlin, R. Lorie, and T. Price. Access Path Selection in a Relational Database Management System. Proceedings of ACM SIGMOD, 1979. Pages 22-34.

# Selinger Algorithm

#### Selinger enumeration algorithm considers

- Different logical and physical plans at the same time
- Cost of a plan is IO + CPU
- Concept of interesting order during plan enumeration
  - A sorted order as that requested by ORDER BY or GROUP GY
  - Or order on attributes that appear in equi-join predicates
    - Because they may enable cheaper sort-merge joins later

#### More about the Selinger Algorithm

- Step 1: Enumerate all access paths for a single relation
  - File scan or index scan
  - Keep the cheapest for each interesting order
- Step 2: Consider all ways to join two relations
  - Use result from step 1 as the outer relation
  - Consider every other possible relation as inner relation
  - Estimate cost when using sort-merge or nested-loop join
  - Keep the cheapest for each interesting order
- Steps 3 and later: Repeat for three relations, etc.

#### Example From Selinger Paper

#### **EMP**

| NAME  | DNO | JOB | SAL   |
|-------|-----|-----|-------|
| SMITH | 50  | 12  | 8500  |
| JONES | 50  | 5   | 15000 |
| DOE   | 51  | 5   | 9500  |

#### DEPT

| DNO | DNAME    | LOC     |
|-----|----------|---------|
| 50  | MFG      | DENVER  |
| 51  | BILLING  | BOULDER |
| 52  | SHIPPING | DENVER  |

#### JOB

| JOB | TITLE    |
|-----|----------|
| 5   | CLERK    |
| 6   | TYPIST   |
| 8   | SALES    |
| 12  | MECHANIC |

| SELECT | NAME, TITLE, SAL, DNAME |
|--------|-------------------------|
| FROM   | EMP, DEPT, JOB          |
| WHERE  | TITLE='CLERK'           |
| AND    | LOC='DENVER'            |
| AND    | EMP.DNO=DEPT.DNO        |
| AND    | EMP.JOB=JOB.JOB         |
|        |                         |

"Retrieve the name, salary, job title, and department name of employees who are clerks and work for departments in Denver."

Figure 1. JOIN example

#### Step1: Access Path Selection for Single Relations

- Eligible Predicates: Local Predicates Only
- "Interesting" Orderings: DNO, JOB

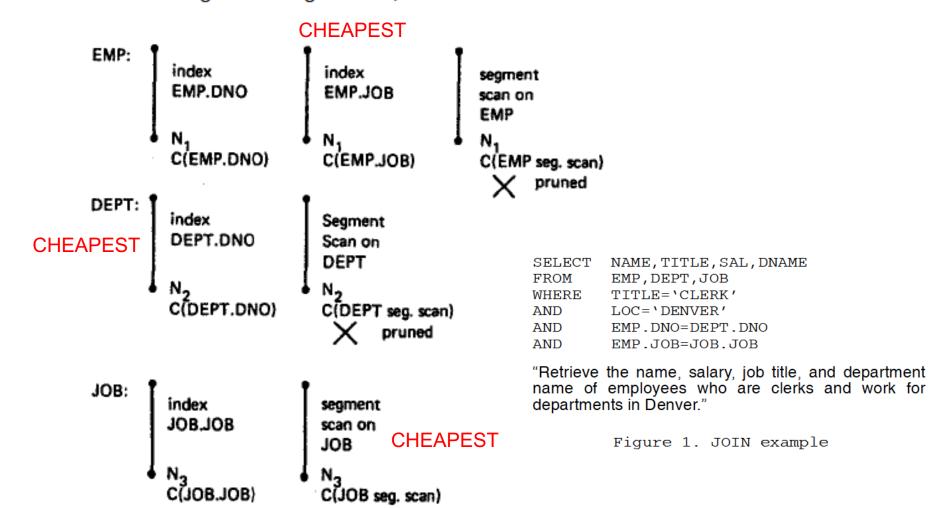

SELECT NAME, TITLE, SAL, DNAME
FROM EMP, DEPT, JOB
WHERE TITLE='CLERK' AND LOC='DENVER' AND EMP.DNO=DEPT.DNO AND EMP.JOB=JOB.JOB

#### Step1: Resulting Plan Search Tree for Single Relations

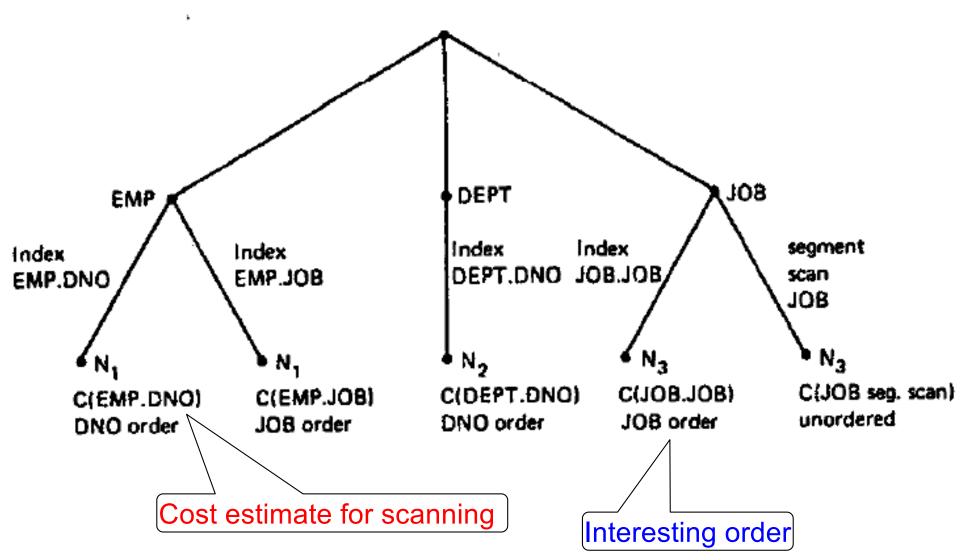

**SELECT** NAME, TITLE, SAL, DNAME **FROM** EMP, DEPT, JOB

WHERE TITLE='CLERK' AND LOC='DENVER' AND EMP.DNO=DEPT.DNO AND EMP.JOB=JOB.JOB

#### Step2: Pairs of Relations (nested loop joins)

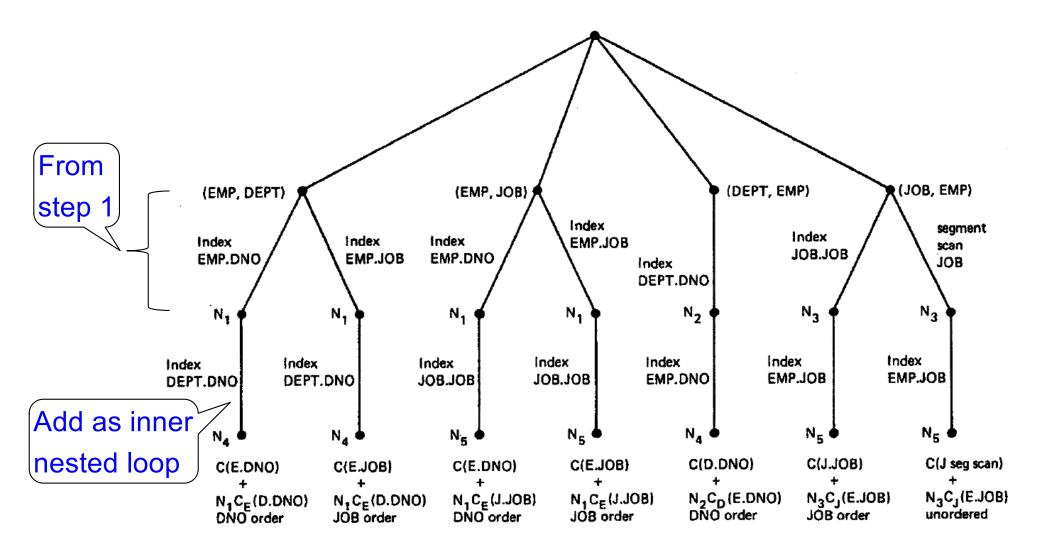

SELECT NAME, TITLE, SAL, DNAME
FROM EMP, DEPT, JOB
WHERE TITLE='CLERK' AND LOC='DENVER' AND EMP DNO=DEPT DNO

WHERE TITLE='CLERK' AND LOC='DENVER' AND EMP.DNO=DEPT.DNO AND EMP.JOB=JOB.JOB

#### Step2: Pairs of Relations (sort-merge joins)

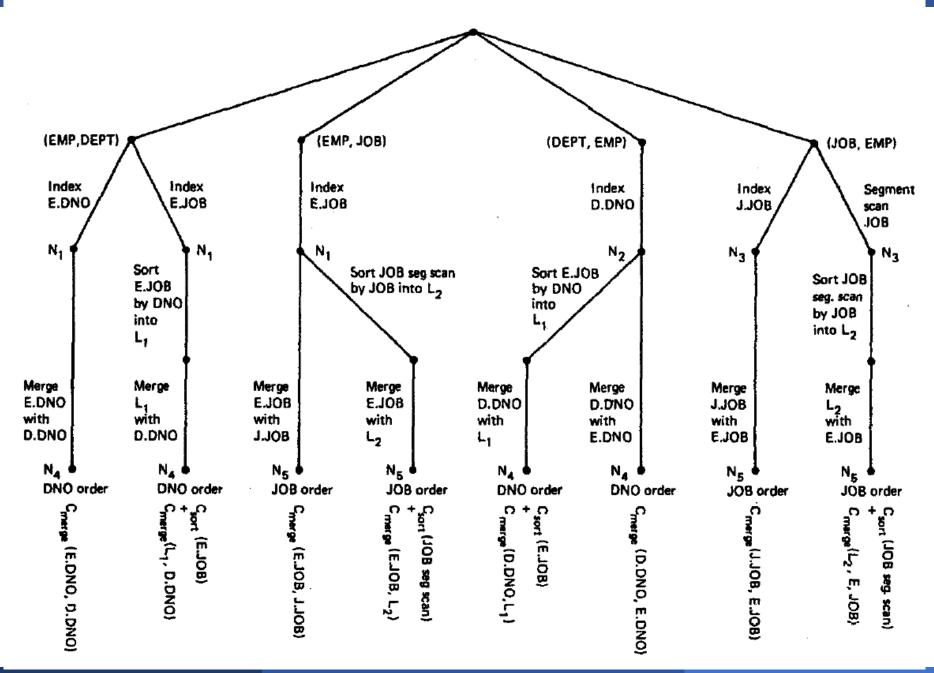

April 22, 2022

#### Step3:Add Third Relation (sort-merge join)

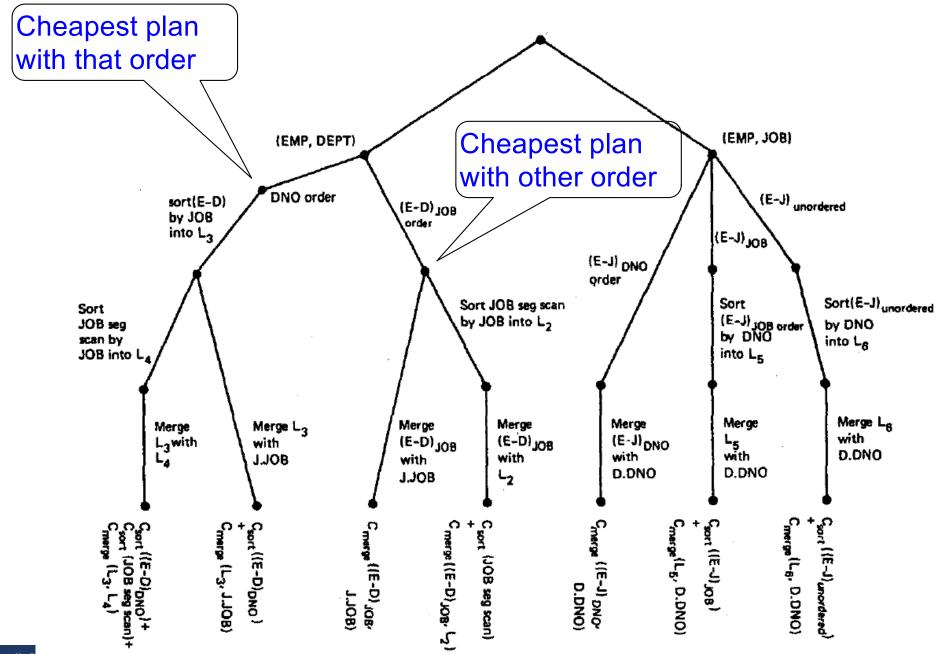

April 2z, zuzz

#### Selinger Optimizer

#### Problem:

- How to order a series of joins over N tables A,B,C,...
  E.g. A.a = B.b AND A.c = D.d AND B.e = C.f
- N! ways to order joins; e.g. ABCD, ACBD, ....

$$C_{N-1} = \frac{1}{N} \binom{2(N-1)}{N-1}$$
 plans/ordering; e.g. (((AB)C)D),((AB)(CD)))

- Multiple implementations (hash, nested loops)
- Naïve approach does not scale
  - E.g. N = 20, #join orders 20! = 2.4 x 10<sup>18</sup>; many more plans

# Selinger Optimizer

- Only left-deep plans: (((AB)C)D) eliminate C<sub>N-1</sub>.
  - In SimpleDB, we consider all linear plans, not only left-deep.
- Push down selections
- Don't consider cartesian products
- Dynamic programming algorithm

#### Why Left-Deep

#### Advantages of left-deep trees?

- 1. Fits well with standard join algorithms (nested loop, one-pass), more efficient
- 2. One pass join: Uses smaller memory
  - 1. ((R, S), T), can reuse the space for R while joining (R, S) with T
  - 2. (R, (S, T)): Need to hold R, compute (S, T), then join with R, worse if more relations
- 3. Nested loop join, consider top-down iterator next()
  - 1. ((R, S), T), Reads the chunks of (R, S) once, reads stored base relation T multiple times
  - 2. (R, (S, T)): Reads the chunks of R once, reads computed relation (S, T) multiple times, either more time or more space

## Next Example Acks

Implement variant of Selinger optimizer in SimpleDB

Designed to help you understand how this would work in SimpleDB (not the homework)

Many following slides from Sam Madden at MIT

## SimpleDBs Optimizer

Exists within JoinOptimizer.java

In all the beginning labs, there is no optimization!

The relevant parts of JoinOptimizer are empty

One major difference in SimpleDB compared to Selinger optimizer:

We consider linear trees, not left-deep only

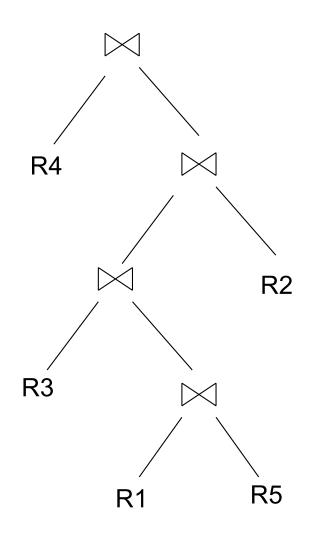

## **Dynamic Programming**

```
OrderJoins(...):

R = \text{set of relations to join}

For d = 1 to R:

d = 1 to R:

d = 1 to R:

d = 1 to R:

d = 1 to R:

d = 1 to R:

d = 1 to R:

d = 1 to R:

d = 1 to R:

d = 1 to R:

d = 1 to R:

d = 1 to R:

d = 1 to R:

d = 1 to R:

d = 1 to R:

d = 1 to R:

d = 1 to R:

d = 1 to R:

d = 1 to R:

d = 1 to R:

d = 1 to R:

d = 1 to R:

d = 1 to R:

d = 1 to R:

d = 1 to R:

d = 1 to R:

d = 1 to R:

d = 1 to R:

d = 1 to R:

d = 1 to R:

d = 1 to R:

d = 1 to R:

d = 1 to R:

d = 1 to R:

d = 1 to R:

d = 1 to R:

d = 1 to R:

d = 1 to R:

d = 1 to R:

d = 1 to R:

d = 1 to R:

d = 1 to R:

d = 1 to R:

d = 1 to R:

d = 1 to R:

d = 1 to R:

d = 1 to R:

d = 1 to R:

d = 1 to R:

d = 1 to R:

d = 1 to R:

d = 1 to R:

d = 1 to R:

d = 1 to R:

d = 1 to R:

d = 1 to R:

d = 1 to R:

d = 1 to R:

d = 1 to R:

d = 1 to R:

d = 1 to R:

d = 1 to R:

d = 1 to R:

d = 1 to R:

d = 1 to R:

d = 1 to R:

d = 1 to R:

d = 1 to R:

d = 1 to R:

d = 1 to R:

d = 1 to R:

d = 1 to R:

d = 1 to R:

d = 1 to R:

d = 1 to R:

d = 1 to R:

d = 1 to R:

d = 1 to R:

d = 1 to R:

d = 1 to R:

d = 1 to R:

d = 1 to R:

d = 1 to R:

d = 1 to R:

d = 1 to R:

d = 1 to R:

d = 1 to R:

d = 1 to R:

d = 1 to R:

d = 1 to R:

d = 1 to R:

d = 1 to R:

d = 1 to R:

d = 1 to R:

d = 1 to R:

d = 1 to R:

d = 1 to R:

d = 1 to R:

d = 1 to R:

d = 1 to R:

d = 1 to R:

d = 1 to R:

d = 1 to R:

d = 1 to R:

d = 1 to R:

d = 1 to R:

d = 1 to R:

d = 1 to R:

d = 1 to R:

d = 1 to R:

d = 1 to R:

d = 1 to R:

d = 1 to R:

d = 1 to R:

d = 1 to R:

d = 1 to R:

d = 1 to R:
```

Note: optjoin(S-a) is cached from previous iterations

April 22, 2022 CSE 444 - Winter 2022 18

- orderJoins(A, B, C, D)
- Assume all joins are Nested Loop

| Subplan S | optJoin(S) | Cost(OptJoin(S)) |
|-----------|------------|------------------|
| A         |            |                  |

April 22, 2022 CSE 444 - Winter 2022 19

- orderJoins(A, B, C, D)
- Assume all joins are NL
- -d = 1
  - A = best way to access A (sequential scan, predicatepushdown on index, etc)
  - B = best way to access B
  - C = best way to access C
  - D = best way to access D

| Subplan S | optJoin(S) | Cost(OptJoin(S)) |
|-----------|------------|------------------|
| A         | Index scan | 100              |
| В         | Seq. scan  | 50               |
| С         | Seq scan   | 120              |
| D         | B+tree     | 400              |
|           | scan       |                  |

- -d = 2
  - {A,B} = AB or BA use previously computed best way to access A and B

| Subplan S | optJoin(S) | Cost(OptJoin(S)) |
|-----------|------------|------------------|
| А         | Index scan | 100              |
| В         | Seq. scan  | 50               |
|           |            |                  |
|           |            |                  |
|           |            |                  |
|           |            |                  |

orderJoins(A, B, C, D)

- -d = 2
  - {A,B} = AB or BA use previously computed best way to access A and B

| Subplan S | optJoin(S) | Cost(OptJoin(S)) |
|-----------|------------|------------------|
| А         | Index scan | 100              |
| В         | Seq. scan  | 50               |
|           |            |                  |
| {A, B}    | ВА         | 156              |
|           |            |                  |
| _         |            |                  |

April 22, 2022 CSE 444 - Winter 2022 22

- d = 2
  - {A,B} = AB or BA use previously computed best way to access A and B
  - {B,C} = BC or CB

| Subplan S | optJoin(S) | Cost(OptJoin(S)) |
|-----------|------------|------------------|
| А         | Index scan | 100              |
| В         | Seq. scan  | 50               |
|           |            |                  |
| {A, B}    | ВА         | 156              |
| {B, C}    | ВС         | 98               |
|           |            |                  |

- d = 2
  - {A,B} = AB or BA use previously computed best way to access A and B
  - {B,C} = BC or CB

| Subplan S | optJoin(S) | Cost(OptJoin(S)) |
|-----------|------------|------------------|
| A         | Index scan | 100              |
| В         | Seq. scan  | 50               |
|           |            |                  |
| {A, B}    | BA         | 156              |
| {B, C}    | ВС         | 98               |
|           |            |                  |

- d = 2
  - {A,B} = AB or BA use previously computed best way to access A and B
  - {B,C} = BC or CB
  - $\{C,D\}$  = CD or DC
  - {A,C} = AC or CA
  - {B,D} = BD or DB
  - $\{A,D\} = AD \text{ or } DA$

| Subplan S | optJoin(S) | Cost(OptJoin(S)) |
|-----------|------------|------------------|
| A         | Index scan | 100              |
| В         | Seq. scan  | 50               |
|           |            |                  |
| {A, B}    | ВА         | 156              |
| {B, C}    | ВС         | 98               |
|           |            |                  |

- d = 2
  - {A,B} = AB or BA use previously computed best way to access A and B
  - {B,C} = BC or CB
  - $\{C,D\}$  = CD or DC
  - {A,C} = AC or CA
  - {B,D} = BD or DB
  - {A,D} = AD or DA
- Total number of steps: choose(N, 2) × 2

| Subplan S | optJoin(S) | Cost(OptJoin(S)) |
|-----------|------------|------------------|
| Α         | Index scan | 100              |
| В         | Seq. scan  | 50               |
|           |            |                  |
| {A, B}    | ВА         | 156              |
| {B, C}    | ВС         | 98               |
|           |            |                  |

$$-d = 3$$

| • | $\{A,B,C\} =$                   |        |
|---|---------------------------------|--------|
|   | Remove A: compare A({B,C}) to ( | (B,C)A |

| Subplan S | optJoin(S) | Cost(OptJoin(S)) |
|-----------|------------|------------------|
| Α         | Index scan | 100              |
| В         | Seq. scan  | 50               |
| ••••      |            |                  |
| {A, B}    | BA         | 156              |
| {B, C}    | ВС         | 98               |
| ••••      |            |                  |
| {A, B, C} | BAC        | 500              |
|           |            |                  |

orderJoins(A, B, C, D)

|   | ٨ | _ | 2 |
|---|---|---|---|
| _ | u |   | J |

• {A,B,C} = Remove A: compare A([B,C]) to ({B,C})A

| Subplan S |  | optJoin(S) | Cost(OptJoin(S)) |
|-----------|--|------------|------------------|
| Α         |  | Index scan | 100              |
| В         |  | Seq. scan  | 50               |
|           |  |            |                  |
| {A, B}    |  | ВА         | 156              |
| {B, C}    |  | ВС         | 98               |
|           |  |            |                  |
| {A, B, C} |  | BAC        | 500              |
|           |  |            |                  |

optJoin(B,C) and its cost are already cached in table

orderJoins(A, B, C, D)

- d = 3

| <ul><li>{A,B,C}</li></ul> | = |
|---------------------------|---|
|---------------------------|---|

Remove A: compare A({B,C}) to ({B,C})A

Remove B: compare  $B(\{A,C\})$  to  $(\{A,C\})B$ 

Remove C: compare C({A,B}) to ({A,B})C

| Subplan S | optJoin(S) | Cost(OptJoin(S)) |
|-----------|------------|------------------|
| Α         | Index scan | 100              |
| В         | Seq. scan  | 50               |
|           |            |                  |
| {A, B}    | BA         | 156              |
| {B, C}    | ВС         | 98               |
|           |            |                  |
| {A, B, C} | BAC        | 500              |
|           |            |                  |

optJoin(B,C) and its cost are already cached in table

April 22, 2022 CSE 444 - Winter 2022 29

orderJoins(A, B, C, D)

| - d = 3 | <u> </u> | = | 3 |
|---------|----------|---|---|
|---------|----------|---|---|

• {A,B,C} =

Remove A: compare A([B,C]) to ({B,C})A

Remove B: compare B({A,C}) to ({A,C})B

Remove C: compare C({A,B}) to ({A,B})C

| Subplan S |    | optJoin(S) | Cost(OptJoin(S)) |
|-----------|----|------------|------------------|
| Α         |    | Index scan | 100              |
| В         |    | Seq. scan  | 50               |
|           |    |            |                  |
| {A, B}    |    | ВА         | 156              |
| {B, C}    |    | BC         | 98               |
|           |    |            |                  |
| {A, B, C  | ;} | BAC        | 500              |
|           |    |            |                  |

optJoin(B,C) and its cost are already cached in table

30

 Subplan S
 optJoin(S)
 Cost(OptJoin(S))

 A
 Index scan
 100

 B
 Seq. scan
 50

 ....
 {A, B}
 BA
 156

BC

**BAC** 

{B, C}

 $\{A, B, C\}$ 

orderJoins(A, B, C, D)

- d = 3

• {A,B,C} =

Remove A: compare A({B,C}) to ({B,C})A

Remove B: compare B(A,C) to (A,C)B

Remove C: compare C({A,B}) to ({A,B})C

{A,B,D} =
 Remove A: compare A({B,D}) to ({B,D})A

. . .

- {A,C,D} =...
- {B,C,D} =...

optJoin(B,C) and its cost are already cached in table

98

500

orderJoins(A, B, C, D)

- d = 4

• {A,B,C,D} =

| Subplan S | optJoin(S)    | Cost(OptJoin(S)) |
|-----------|---------------|------------------|
| А         | Index<br>scan | 100              |
| В         | Seq. scan     | 50               |
| {A, B}    | ВА            | 156              |
| {B, C}    | ВС            | 98               |
| {A, B, C} | BAC           | 500              |
| {B, C, D} | DBC           | 150              |
|           |               |                  |

Remove A: compare A (B.C.D) to ({B,C,D})A

Remove B: compare B({A,C,D}) to ({A,C,D})B

Remove C: compare C({A,B,D}) to ({A,B,D})C

Remove D: compare D({A,B,C}) to ({A,B,C})D

optJoin(B, C, D) and its cost are already cached in table

#### **Interesting Orders**

- Some query plans produce data in sorted order
  - E.g scan over a primary index, merge-join
  - Called interesting order
- Next operator may use this order
  - E.g. can be another merge-join
- For each subset of relations, compute multiple optimal plans, one for each interesting order
- Increases complexity by factor k+1, where k=number of interesting orders

## Why Left-Deep

#### Asymmetric, cost depends on the order

Left: Outer relation Right: Inner relation

 For nested-loop-join, we try to load the outer (typically smaller) relation in memory, then read the inner relation one page at a time

$$B(R) + B(R)*B(S)$$
 or  $B(R) + B(R)/M * B(S)$ 

For index-join,
 we assume right (inner) relation has index

# Implementation in SimpleDB (lab5)

- JoinOptimizer.java (and the classes used there)
- 2. Returns vector of "LogicalJoinNode"
  Two base tables, two join attributes, predicate
  e.g. R(a, b), S(c, d), T(a, f), U(p, q)
  (R, S, R.a, S.c, =)
  Recall that SimpleDB keeps all attributes of
  R, S after their join R.a, R.b, S.c, S.d

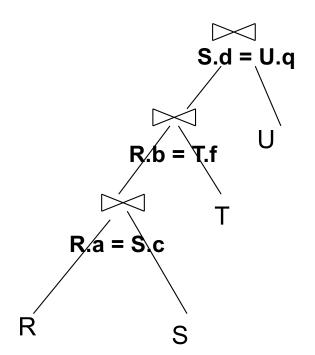

3. Output vector looks like:

<(R, S, R.a, S.c), (R, T, R.b, T.f), (S, U, S.d, U.q)>

## Implementation in SimpleDB (lab5)

#### Any advantage of returning pairs?

Flexibility to consider all linear plans <(R, S, R.a,S.c), (R, T, R.b, T.f), (U, S, U.q, S.d)>

#### More Details:

- You mainly need to implement "orderJoins(..)"
- "CostCard" data structure stores a plan, its cost and cardinality: you would need to estimate them
- 3. "PlanCache" stores the table in dyn. Prog:

Maps a <u>set</u> of LJN to a <u>vector</u> of LJN (best plan for the vector), its cost, and its cardinality **LJN = LogicalJoinNode** 

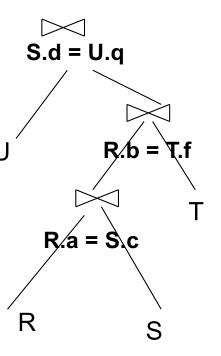